## **SVEN®**

## **IC-965**

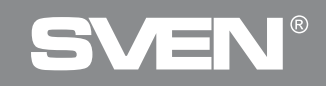

## **IC-965**

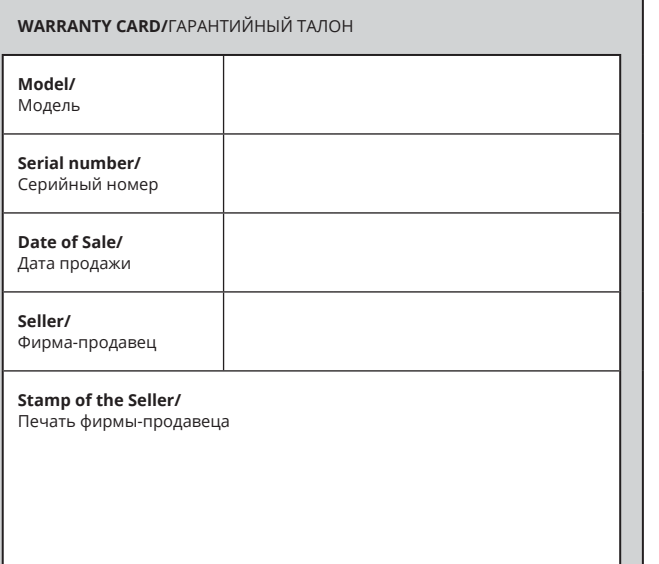

#### **RUS**

#### **РУКОВОДСТВО ПОЛЬЗОВАТЕЛЯ**

#### *Благодарим Вас за покупку мыши ТМ SVEN!*

Перед эксплуатацией устройства вни мательно ознакомьтесь с настоящим Руководством и сохраните его на весь период использования .

#### **АВТОРСКОЕ ПРАВО**

© SVEN PTE. LTD. Версия 1.0 (18.08.2021). Данное Руководство и содержащаяся в нем информация защищены автор ским правом. Все права защищены .

#### **ТОРГОВЫЕ МАРКИ**

Все торговые марки являются собствен ностью их законных владельцев .

#### **ПРЕДУПРЕЖДЕНИЕ ОБ ОГРАНИЧЕ - НИИ ОТВЕТСТВЕННОСТИ**

Несмотря на приложенные усилия сде лать Руководство более точным, воз можны некоторые несоответствия. Информация данного Руководства пре доставлена на условиях «как есть». Автор и издатель не несут никакой ответственности перед лицом или ор ганизацией за ущерб или поврежде ния, произошедшие от информации, содержащейся в данном Руководстве .

**•** Перевозка и транспортировка оборудования допускается только в заводской упаковке.

**•** Не требует специальных условий для реализации .

**•** Утилизировать в соответствии с правилами утилизации бытовой и компьютерной техники.

#### **МЕРЫ БЕЗОПАСНОСТИ**

- Оберегайте изделие от повышенной влажности, пыли и воздействия высо ких температур .
- Не используйте для протирки бен зин, спирты или другие растворители ,

т. к. они могут повредить поверхность . Для чистки используйте мягкую сухую ткань .

**•** Не допускайте механического воз действия на изделие .

**•** Не вскрывайте изделие и не производите ремонт самостоятельно .

#### **НАЗНАЧЕНИЕ**

Веб -камера предназначена для фикса ции и передачи изображения .

#### **КОМПЛЕКТАЦИЯ**

- Веб -камера 1 шт .
- Руководство пользователя 1 шт .

#### **ОСОБЕННОСТИ**

- Встроенный микрофон
- Клипса для установки
- Покрытие Soft Touch

#### **СИСТЕМНЫЕ ТРЕБОВАНИЯ**

- Windows
- Свободный разъём USB

### **ПОДКЛЮЧЕНИЕ И УСТАНОВКА**

Подключите камеру к свободному разъ ёму USB. Включите компьютер. Установка драйвера произойдет автомати чески .

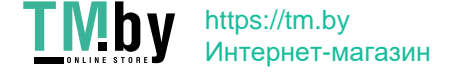

# SVEN®

## **IC-965**

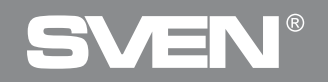

### **IC-965**

#### **РЕШЕНИЕ ВОЗМОЖНЫХ ПРОБЛЕМ**

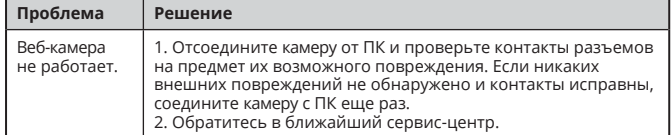

Если ни один из указанных выше способов не позволяет решить проблему, пожалуйста, обратитесь за профессиональной консультацией в ближайший к Вам сервисный центр. Никогда не пытайтесь ремонтировать изделие самостоятельно.

 $C \in \mathbb{C}$  [HI

*Техническая поддержка на сайтe www.sven.fi.*

**•** Do not attempt to disassemble or repair your device.

**•** Protect the device against powerful shocks and falls — they may damage the internal electronics.

#### **APPOINTMENT**

Web-camera is designed for image capture and transferring.

#### **PACKAGE CONTENTS**

- Web Camera 1 pc
- User manual 1 pc

#### **SPECIAL FEATURES**

- Built-in microphone
- Mounting clip
- Soft Touch coating

#### **SYSTEM REQUIREMENTS**

**•** Windows **•** Free USB port

**CONNECTION AND INSTALLATION** Connect the camera to free USB port. Turn on PC. The driver will be installed automatically.

#### **ENG**

#### **USER'S MANUAL**

#### *Congratulations on purchasing the SVEN mouse!*

Please read this User's Manual before using the unit and retain this User's Manual in a safe place for future reference.

#### **COPYRIGHT**

© SVEN PTE. LTD. Version 1.0 (18.08.2021). This Manual and information contained in it are copyrighted. All rights

#### **TRADEMARKS**

All trademarks are the property of their legal holders.

#### **NOTICE OF RESPONSIBILITY RESTRICTION**

Despite the exerted efforts to make this Manual more exact, some discrepancies may occur.

 The information in this Manual is given on «as is» terms.

The author and the publisher do not bear any liability to a person or an organization for loss or damage which has arisen from the information contained in this Manual.

**•** Shipping and transportation equipment is permitted only in the original container.

**•** Does not require special conditions for realization.

**•** Dispose of in accordance with regulations for the disposal of household and computer equipment.

#### **SAFETY PRECAUSIONS**

**•** Protect your device from high humidity, dust or high temperatures.

**•** Do not use gasoline, spirit or other dissolvents for cleaning. This may cause damage to the surface. Clean the device with soft cloth.

#### **TROUBLESHOOTING**

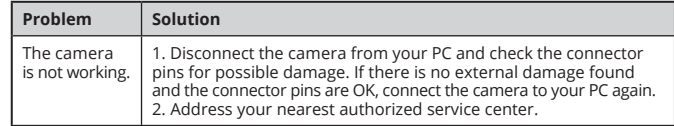

If none of the above mentioned solutions removes the problem, please consult a nearest authorized service center. Never try to repair the device on your own.

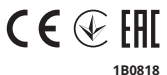

#### *Technical support: www.sven.fi.*

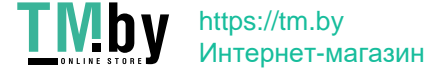